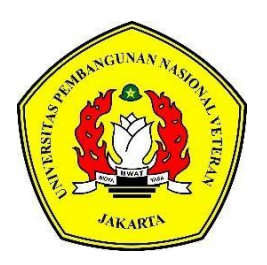

# **PROSEDUR PENGELUARAN BIAYA PERJALANAN DINAS**

# **DI KEMENTRIAN KOPERASI DAN UKM**

# **BIDANG USAHA MIKRO**

**LAPORAN TUGAS AKHIR**

**VARA NISRINA KHALILAH**

**2010102066**

## **PROGRAM STUDI AKUNTANSI PROGRAM DIPLOMA**

### **FAKULTAS EKONOMI DAN DINAS**

### **UNIVERSITAS PEMBANGUNAN NASIOBAL "VETERAN" JAKARTA**

**2023**

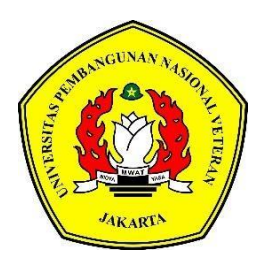

# **PROSEDUR PENGELUARAN BIAYA PERJALANAN DINAS**

# **DI KEMENTRIAN KOPERASI DAN UKM**

## **BIDANG USAHA MIKRO**

**LAPORAN TUGAS AKHIR**

**Diajukan Sebagai Salah Satu Syarat Untuk Memperoleh**

**Gelar Ahli Madya**

**VARA NISRINA KHALILAH**

**2010102066**

### **PROGRAM STUDI AKUNTANSI PROGRAM DIPLOMA**

### **FAKULTAS EKONOMI DAN DINAS**

### **UNIVERSITAS PEMBANGUNAN NASIOBAL "VETERAN" JAKARTA**

**2023**

#### PERNYATAAN ORISINALITAS

Laporan Tugas Akhir ini adalah hasil karya sendiri, dan semua sumber yang dikutip maupun yang dirujuk telah saya nyatakan dengan benar.

: Vara Nisrina Khalilah Nama

**NIM** : 2010102066

Bilamana di kemudian hari ditemukan ketidaksesuaian dengan pernyataan saya ini, maka saya bersedia dituntut dan diproses sesuai dengan ketentuan yang berlaku.

#### Jakarta, 31 Mei 2023

Yang menyatakan,

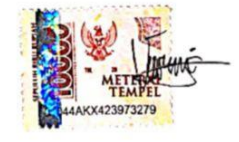

(Vara Nisrina Khalilah)

# PERNYATAAN PERSETUJUAN PUBLIKASI TUGAS AKHIR UNTUK **KEPENTINGAN AKADEMIS**

Sebagai civitas akademika Universitas Pembangunan Nasional Veteran Jakarta, saya yang bertanda tangan di bawah ini:

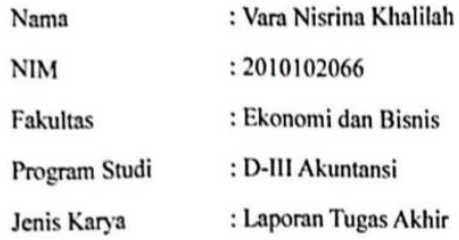

Demi pengembangan ilmu pengetahuan, menyetujui untuk memberikan kepada Universitas Pembangunan Nasional Veteran Jakarta Hak Bebas Royalti Non Ekslusif (Non Exclusive Royalty Free Right) atas Tugas Akhir saya yang berjudul:

### PROSEDUR PENGELUARAN BIAYA PERJALANAN DINAS DI KEMENTRIAN KOPERASI DAN UKM BIDANG USAHA MIKRO

Beserta perangkat yang ada (jika diperlukan). Dengan Hak Bebas Royalti ini Universitas Pembangunan Nasional Veteran Jakarta berhak menyimpan, mengalih media/formatkan, mengelola dalam bentuk pangkalan data (database), merawat, dan mempublikasikan TA saya selama tetap mencantumkan nama saya sebagai penulis/pencipta sebagai pemilik hal cipta.

Demikian pernyataan ini saya buat sengan sebenarnya.

Jakarta, 31 Mei 2023

Yang menyatakan,

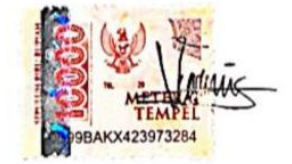

Vara Nisrina Khalilah

#### **LAPORAN TUGAS AKHIR**

# <span id="page-4-0"></span>PROSEDUR PENGELUARAN BIAYA PERJALANAN DINAS DI KEMENTRIAN KOPERASI DAN UKM

#### **BIDANG USAHA MIKRO**

Dipersiapkan dan disusun oleh :

Vara Nisrina Khalilah 2010102066

Dipertahankan di depan Tim Penguji pada tanggal: 05 Juli 2023 dan dinyatakan memenuhi syarat untuk diterima

Drs. Munasiron Miftah, M.M, CRP Ketua Penguji

Shinta Widyastuti, SE. Ak, M.Acc, CA

Penguji I

Dr. Jubaedah, SE., MM.

Dekan Fakultas Ekonomi dan Bisnis Disahkan : Jakarta Pada Tanggal : 05 Juli 2023

M.Si, CMA, CBV Akhmad Saebani, SE Penguji II (Pembimbing)

Masripah, S.E., M.S.Ak., CPSAK

Ketua Program Studi

<span id="page-5-0"></span>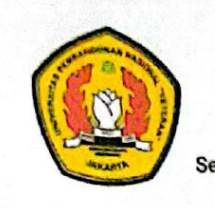

UNIVERSITAS PEMBANGUNAN NASIONAL "VETERAN" JAKARTA

# **FAKULTAS EKONOMI DAN BISNIS**

Sekretariat : JI RS. Fatmawati, Pondok Labu, Jakarta 12450, Telp. 7692856, 7692859 Fax. 7692856<br>Homepage : http://www.upnvj.ac.id Email : puskom@uprivj.ac.id

#### BERITA ACARA UJIAN TUGAS AKHIR (PKL) **AKUNTANSI D-III** SEMESTER GENAP TA. 2022/2023

Hari ini Kamis, tanggal 22 Juni 2023, telah dilaksanakan Ujian Tugas Akhir bagi mahasiswa:

Nama : Vara Nisrina Khalilah

No.Pokok Mahasiswa: 2010102066

Program : Akuntansi D-III

Dengan judul tugas akhir sebagai berikut: PROSEDUR PENGELUARAN BIAYA PERJALANAN DINAS DI KEMENTERIAN KOPERASI DAN UKM **BIDANG USAHA MIKRO** Dinyatakan yang bersangkutan Lulus / Tidak Lulus \*)

#### **Tim Penguji**

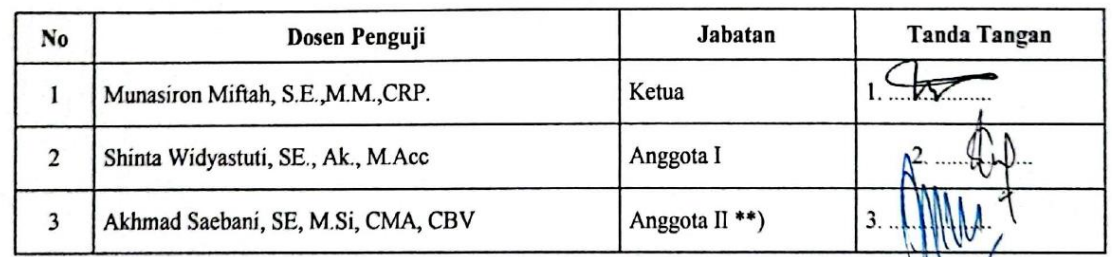

Keterangan \*) Coret yang tidak perlu<br>\*\*) Dosen Pembimbing

Jakarta, 22 Juni 2023 Mengesahkan A.n. DEKAN Akuntansi D-III Kaprodi. Masripah, SE., M.S.Ak., CPSAK

# **PROSEDUR PENGELUARAN BIAYA PERJALANAN DINAS DI KEMENTRIAN KOPERASI DAN UKM BIDANG USAHA MIKRO**

### Oleh:

### **Vara Nisrina Khalilah**

### <span id="page-6-0"></span> **ABSTRAK**

Dalam pembuatan tugas akhir ini, tujuannya adalah untuk menerapkan ilmu yang diperoleh selama tiga tahun di perkuliahan dan untuk lebih mengembangkan ilmu dan pemahaman yang diperoleh. Hasil dalam penelitian ini menyatakan Kementerian Koperasi dan UKM merupakan unit kerja di lingkungan Badan Pemeriksa Keuangan Republik Indonesia yang tugas utamanya melakukan pemeriksaan. Tentang pengelolaan dan tanggung jawab keuangan negara di masyarakat, pertanggungjawaban perjalanan dinas dan diatur oleh Peraturan Perjalanan Dinas Menteri Keuangan KEMENKOP menggunakan metode at cost untuk pembayaran, terutama dalam menghitung perjalanan dinas. Pemberitahuan tanggung jawab perjalanan dinas dilakukan selambat-lambatnya 5 (lima) hari setelah berakhirnya perjalanan dinas, dengan menyusun dokumen pembukuan yang terdiri dari SPD lembar ke-2.

**Kata Kunci :** Prosedur, Perjalanan Dinas, Pengajuan, Pertanggungjawaban

### **IN THE MINISTRY OF COOPERATIONS AND SMEs IN THE MICRO BUSINESS SECTOR**

#### Oleh:

### **Vara Nisrina Khalilah**

### <span id="page-7-0"></span> **ABSTRACT**

*In making this final project, the aim is to apply the knowledge gained during three years in college and to further develop the knowledge and understanding gained. The results in this study stated that the Ministry of Cooperatives and SMEs is a work unit within the Supreme Audit Agency of the Republic of Indonesia whose main task is to carry out inspections. Concerning the management and responsibility of state finances in the community, accountability for official travel and regulated by the Minister of Finance's Official Travel Regulations KEMENKOP uses the at cost method for payment, especially in calculating official travel. Notification of official travel responsibilities is carried out no later than 5 (five) days after the end of the official trip, by compiling bookkeeping documents consisting of the 2nd sheet of SPD..*

*Keywords : Procedure, Business Travel, Submission, Accountability*

### **PRAKATA**

<span id="page-8-0"></span>Segala puji dan syukur kami panjatkan kehadirat Allah swt, berkat rahmat dan karunia-Nya penulis dapat menyelesaikan Laporan Tugas Akhir dengan baik yang berjudul "Prosedur Pengeluaran Biaya Perjalanan Dinas di Kementrian Koperasi dan UKM Bidang Usaha Mikro". Laporan tugas akhir ini disusun sebagai salah satu syarat untuk meraih gelar Ahli Madya dan syarat kelulusan Program Studi Diploma III Akuntansi di Fakultas Ekonomi dan Dinas, Universitas Pembanggunan Nasional Veteran Jakarta. Penulis mengucapkan terima kasih kepada Bapak Akhmad Saebani, S.E., M.Si, CMA, CBV sebagai Dosen Pembimbing yang banyak membantu selama penyusunan laporan tugas akhir dan memberikan bimbingan dan saran yang sangat membantu. Selain itu, penulis ucapkan terima kasih kepada Ibu Dr Jubaedah, SE., MM. selaku Dekan Fakultas Ekonomi dan Dinas, Ibu Masripah SE, MS.Ak, CPSAK selaku Ketua Prodi D3 Akuntansi, Ibu Husnah Nur Laela Ermaya, S.E, MM., Ak., CA.,CGP selaku Dosen Pembimbing Akademik, dan seluruh dosen UPN Veteran Jakarta yang banyak memberikan ilmu selama perkuliahan. Selain itu, Penulis mengucapkan terima kasih kepada keluarga besar Kementrian Koperasi dan UKM khususnya di Bidang Usaha Mikro atas kebaikannya dalam menerima dan menjelaskan materi yang akan dibahas dalam penyusunan Laporan Tugas Akhir ini hingga selesai dengan baik dan tepat waktu.

Di samping itu, ucapan terima kasih juga kepada kedua orang tua Bapak Kusnaedi yang doanya telah mengikuti jejak langkah penulis, dan Ibu Evi Kristiani yang tidak henti-hentinya menyemangati dan mendo'akan penulis. Penulis juga mengucapkan terima kasih kepada kembaran Vira Nisrina Khalilah, Adik Deasy Kusnaedi, dan Adik terakhir Balqis Nur Hasniinaa, serta terima kasih juga kepada keluarga besar saya yang terus memberikan semangat. Penulis juga mengucapkan terima kasih kepada teman seperjuangan saya Almakara Khalisah dan Natasya Fitria Nadine selama kuliah dan magang atas dorongan semangat dan bantuannya selama penyusunan Tugas Akhir ini, dan penulis juga mengucapkan terima kasih kepada kekasih saya Serda Moch. Taufik sudah menemani dari awal hingga akhir perkuliahan ini sangat memberi motivasi, semangat, dan mendukung saya untuk terus berjuang meyelesaikan laporan PKL dan Tugas Akhir saya. Karena

keterbatasan pengetahuan dan pengalaman, penulisan laporan ini masih jauh dari kesempurnaan. Penulis berharap semoga laporan ini dapat bermanfaat bagi semua pihak, khususnya untuk pembaca dan penulis.

Jakarta, 31 Mei 2023

Vara Nisrina Khalilah

# **DAFTAR ISI**

<span id="page-10-0"></span>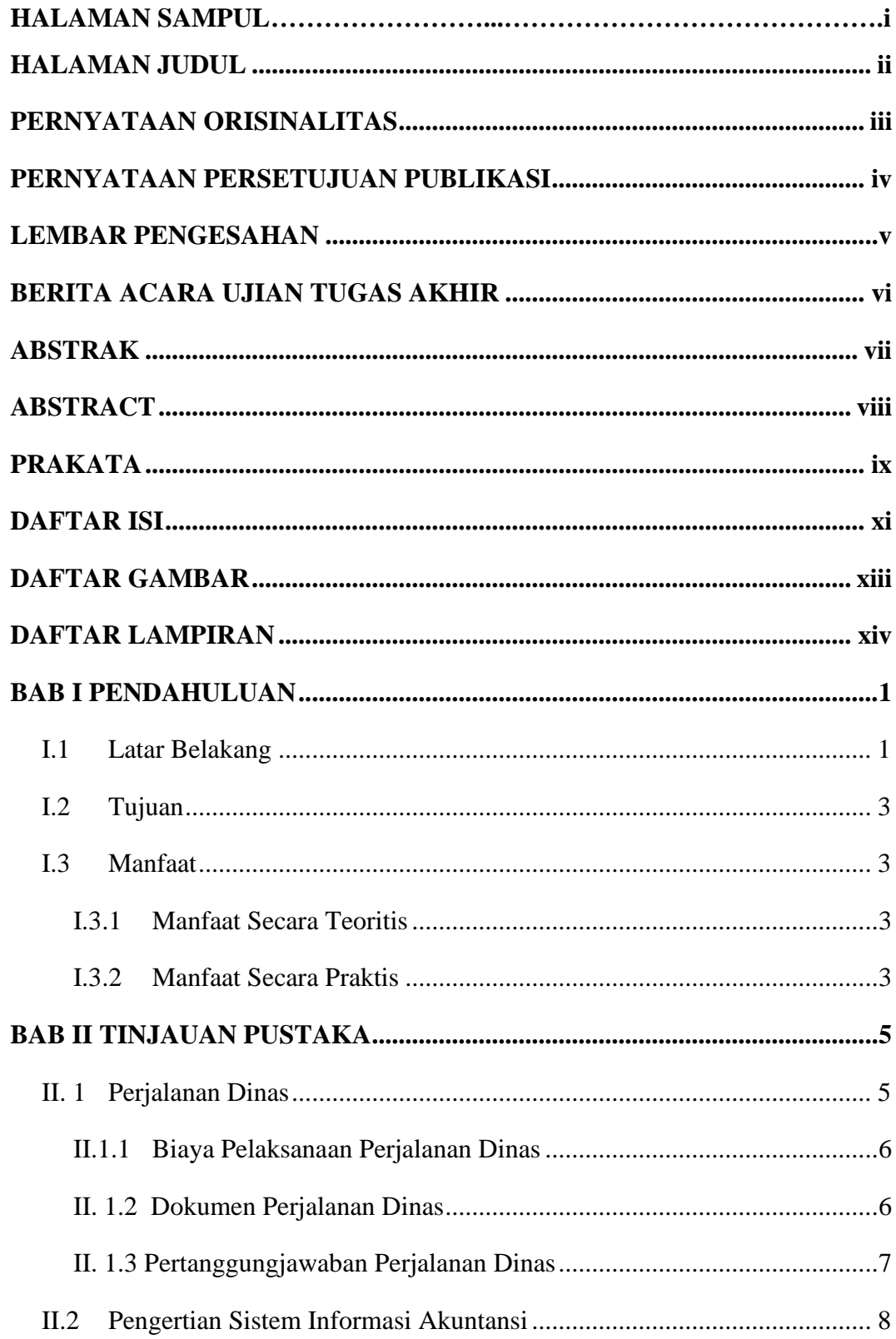

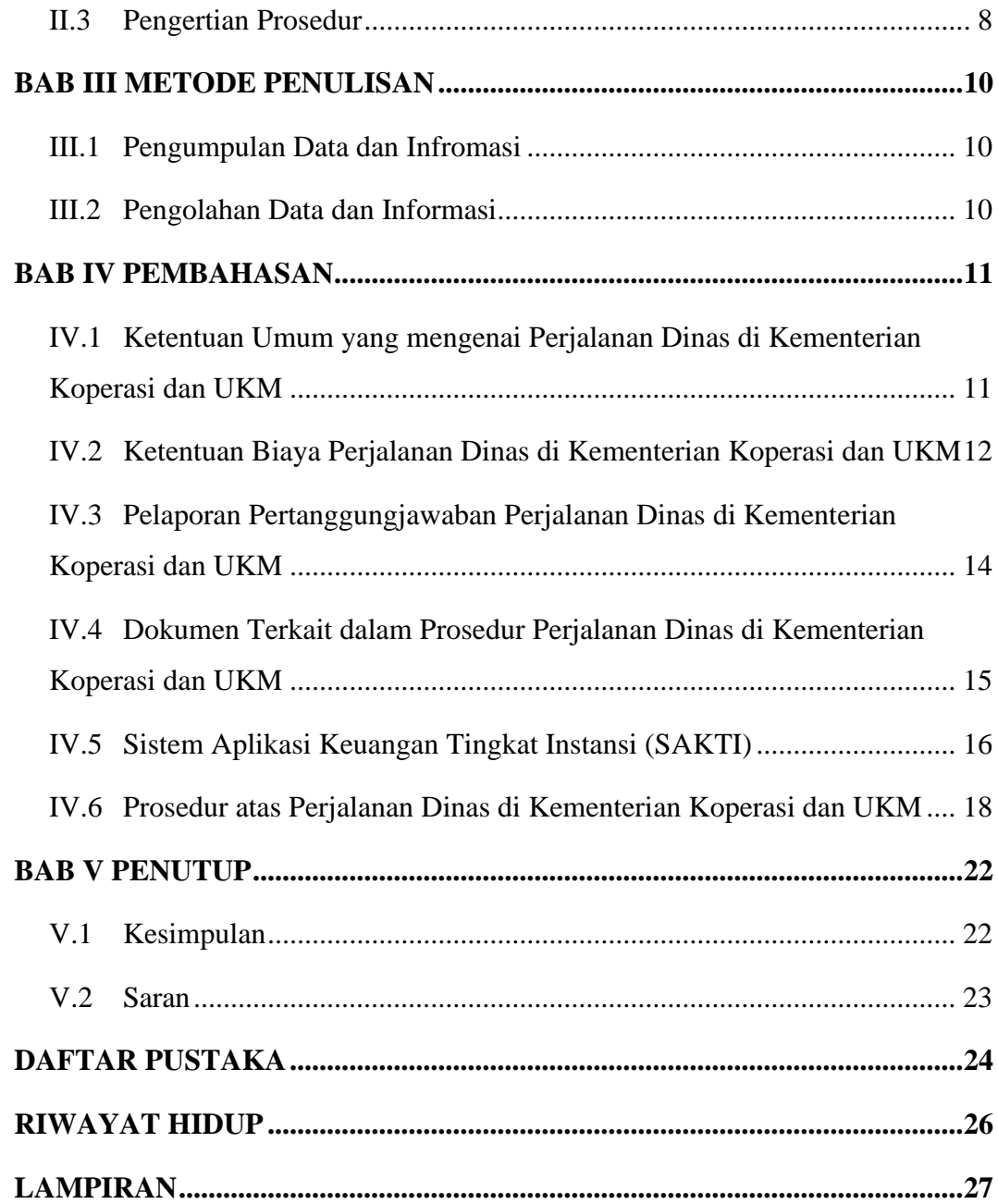

# **DAFTAR GAMBAR**

<span id="page-12-0"></span>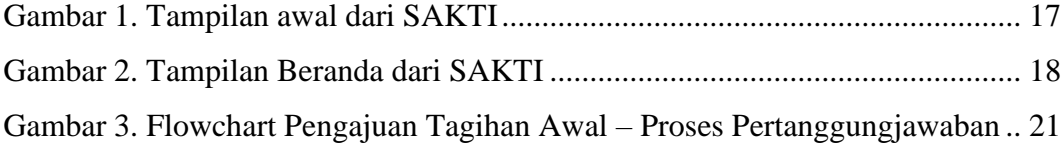

# **DAFTAR LAMPIRAN**

<span id="page-13-0"></span>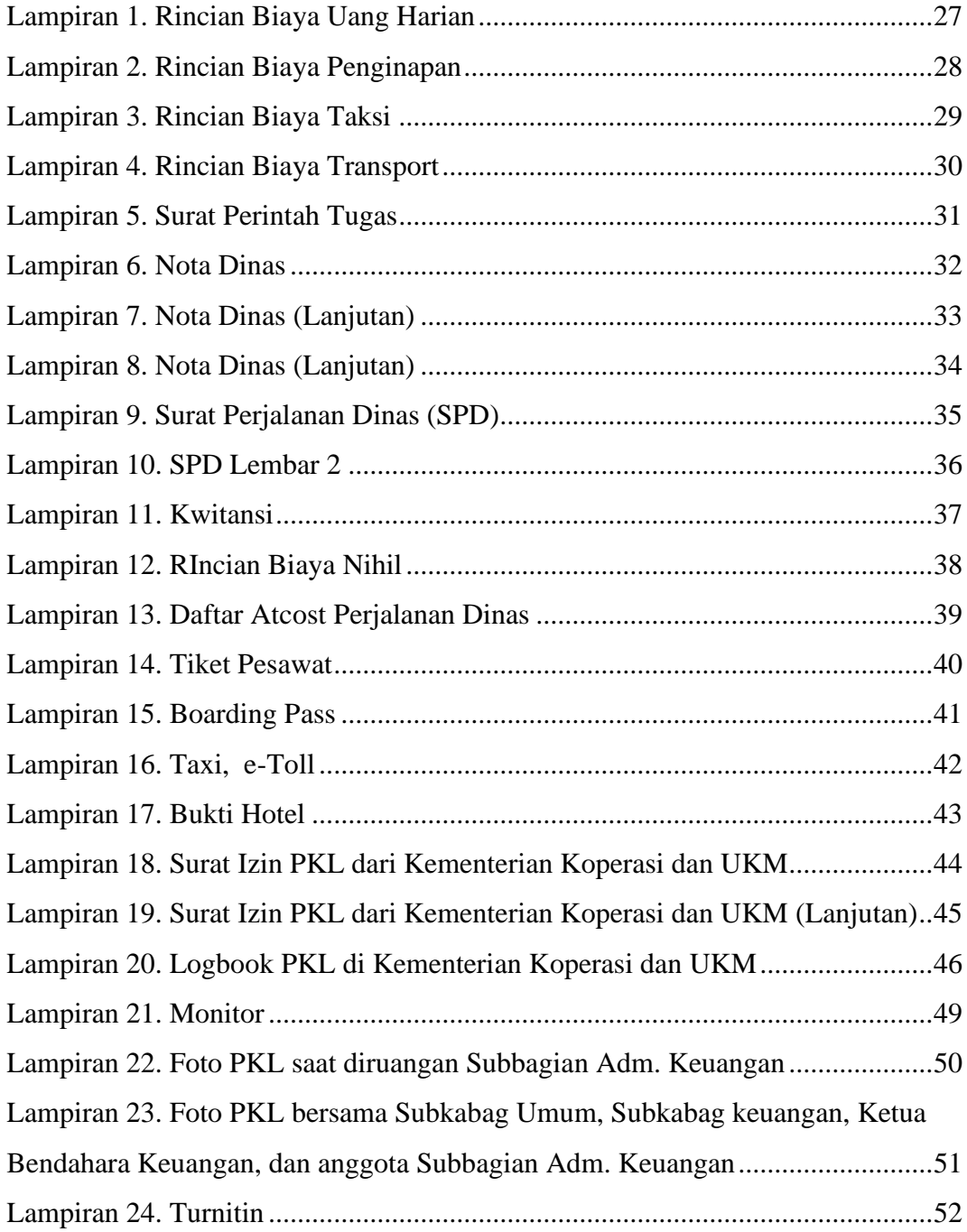